## My Navy Portal (MNP) Release 4 Quick Tour

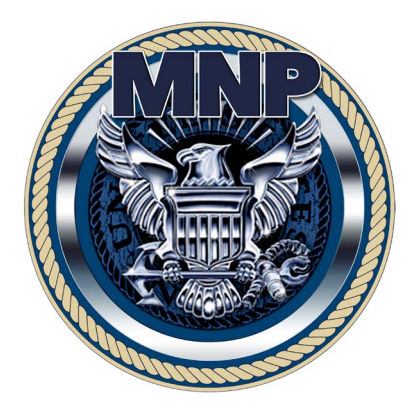

#### Release 4: December 2017

Welcome to the My Navy Portal (MNP) Release 4 Quick Tour! This Quick Tour highlights the new Release 4 capabilities and provides an overview of what's new in MNP. The MNP Release 4 update includes the following new features, information, and changes:

- $\checkmark$  Voluntary Education (VOLED) The Training, Education, Qualifications Career and Life Event (CLE) has been updated with a new **Appointment Scheduler** feature, which allows Sailors to schedule:
	- » Appointments with a Navy College Counselor Counseling appointments for career and education guidance.
	- » Language Tests Foreign language aptitude, reading, listening, and speaking testing.
	- » Academic Tests High school completion, undergraduate or graduate entrance, and course credit testing.
- 9 New MNP login page The MNP login page (located at: **<http://my.navy.mil>**) has been redesigned for Release 4. Sailors can choose to login to either the MNP Low Bandwidth or MNP High Bandwidth sites from the login page, and the "Quick Links" and "About MNP" pages have also been redesigned to be more user friendly.
- $\checkmark$  As a result of Sailor feedback, the General Military Training (GMT) page has been redesigned to be more user friendly. Take a look at the new GMT page by going to **Professional Resources > General Skills Training > General Military Training (GMT)**. The GMT course listings are now in a format that is easier to read and understand, making it easier for you to complete your mandatory training.
- 9 MNP Global Change The Collateral Duty CLE has been removed and added into the Performance CLE. This brings the total number of CLEs available in MNP down to ten.

# Training, Education, Qualifications CLE: Appointment Scheduler

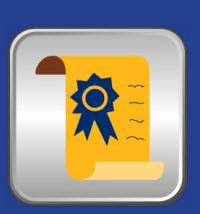

**The Navy supports your interest in higher education and training and has provided the voluntary education (VOLED) programs to maximize your efforts and money. Each Sailor's first priority is to learn and execute their mission. VOLED programs support both Navy and your civilian career afterwards. Navy College Education Counselors can teach you how to strike a balance between duties, studies and family, to achieve excellence in all areas. They are here to help guide you through the process of selecting a pathway to reach your career goals. The counselor will help you establish an education plan so you can move along to the next step of your personal and professional journey.** 

**The Center for Information Warfare Training (CIWT), Language, Regional Expertise, & Culture (LREC) directorate, Pensacola, Florida, manages and executes the Navy Defense Foreign Language Testing Program. The program includes the Defense Language Aptitude Battery (DLAB), Defense Language Proficiency Test (DLPT), and Oral Proficiency Interview (OPI).** 

For MNP Release, 4 the new **Appointment Scheduler** feature allows you to schedule and manage appointments with a Navy College Counselor, academic tests, or schedule a foreign language test. The **Appointment Scheduler** can be found in the **Training, Education, Qualifications CLE** section in MNP. To access the **Appointment Scheduler**, please choose one of the following two methods:

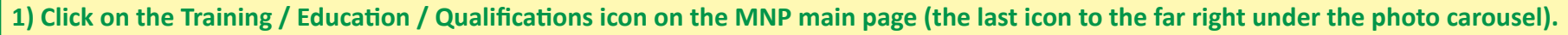

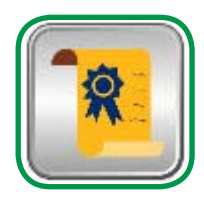

**2) Click to expand the Career & Life Events menu on the MNP main menu and choose Training, Education, Qualifications at the bottom of the list of CLEs.** 

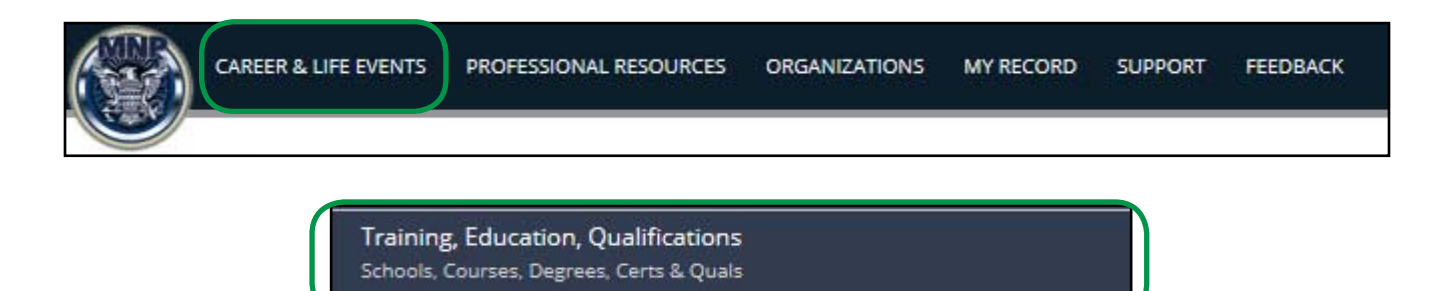

Your feedback is important! Please visit the Feedback section of MNP or use the page-specific feedback feature to let us know what you think of the **Appointment Scheduler**, or anything else you see in MNP.

## Training, Education, Qualifications CLE: Appointment Scheduler

**On the left menu, click Appointment Scheduler to open the Appointment Scheduling tool.** 

**Choose Schedule Language Test Appointments to choose the type of language test you want to schedule. The system will then walk you through the choices and options for each type of language test and then schedule the event.** 

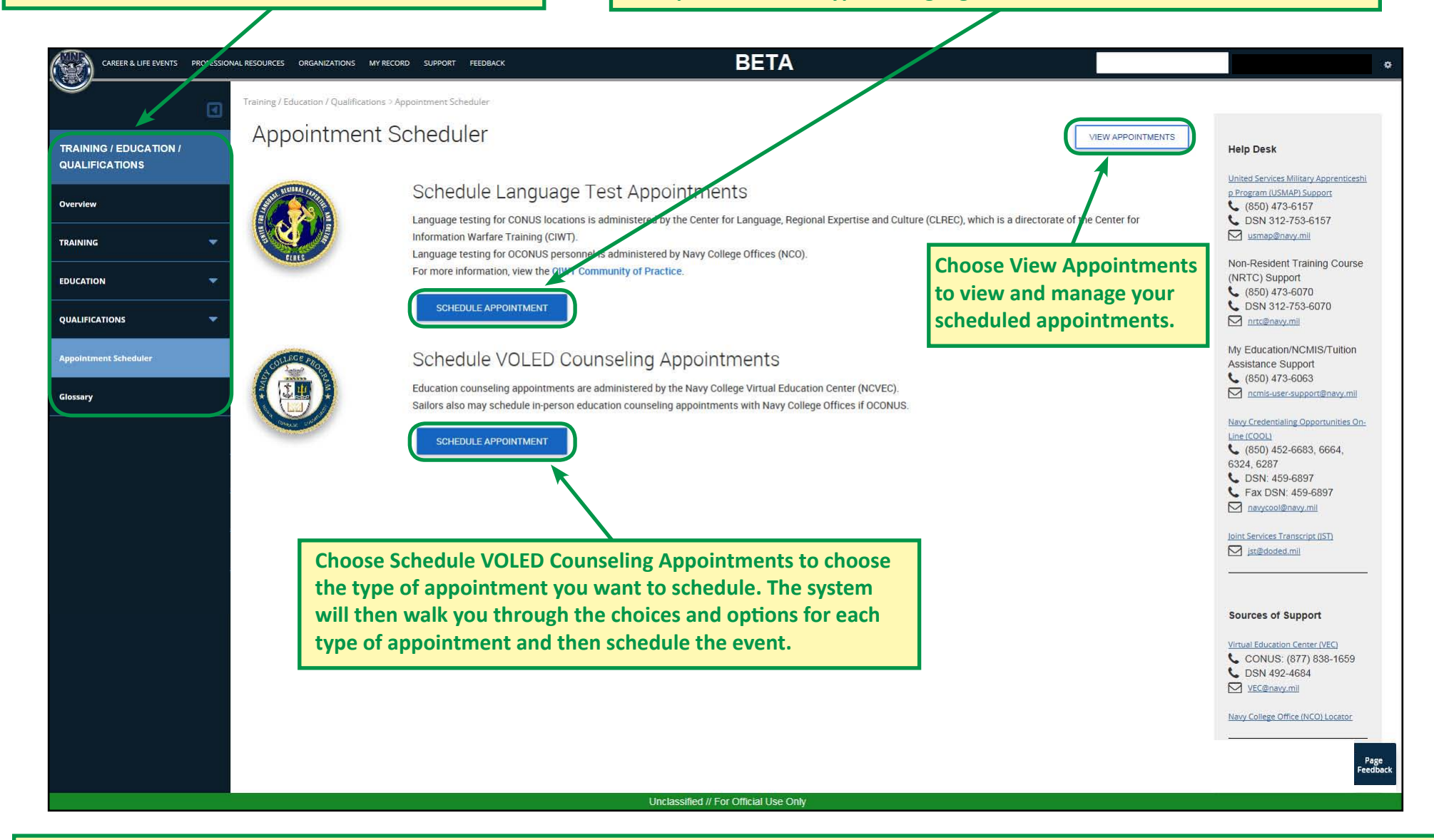

**The Training, Education, Qualifications Career and Life Event (CLE) new Appointment Scheduler capability is now available. The Appointment Scheduler allows Sailors to schedule and manage appointments with a Navy College Counselor, academic tests, or schedule a foreign language test. VOLED also provides a list of programs available to assist Sailors interested in earning a higher education degree, job aids, and support resources. PLEASE NOTE: The Appointment Scheduler tool is not available in Low Bandwidth mode.** 

## Training, Education, Qualifications CLE: Appointment Scheduler

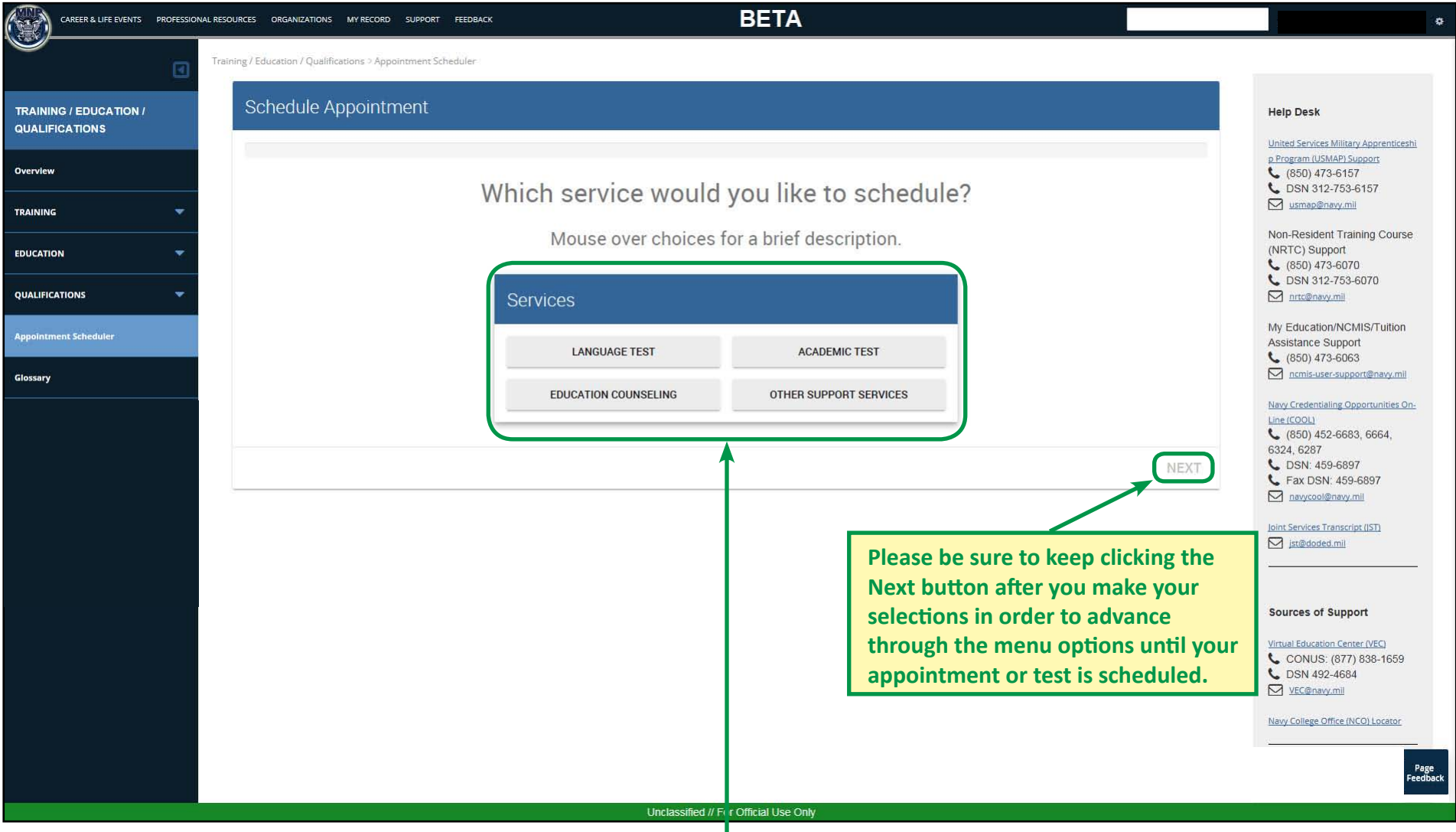

**Choose the type of appointment you would like to schedule and click the Next button to advance through the menus. Some options will require you to choose type of test or counseling, virtual or on-site, facility location, day, time, etc. until your event is scheduled. Once your event is scheduled, you can manage your appointment in the View Appointments section on the previous screen. Here is what is available: 1) Language Test - foreign language aptitude, reading, listening, and speaking testing; 2) Education Counseling - counseling appointments for career and education guidance; 3) Academic Test - high school completion, undergraduate or graduate entrance, and course credit testing; 4) Other Support Services - command briefing, visit request, and other services.** 

#### New MNP Public Login Page

The MNP public login page has been redesigned to be more user friendly for Release 4. Visit **<http://my.navy.mil>** to see the new page and login to MNP. Upon clicking the Login button, Sailors are given the option of accessing either the Low Bandwidth or High Bandwidth versions of MNP. The "Quick Links" and "About MNP" pages that are both accessible from the MNP login page have also been redesigned for usability and a more modern look and feel.

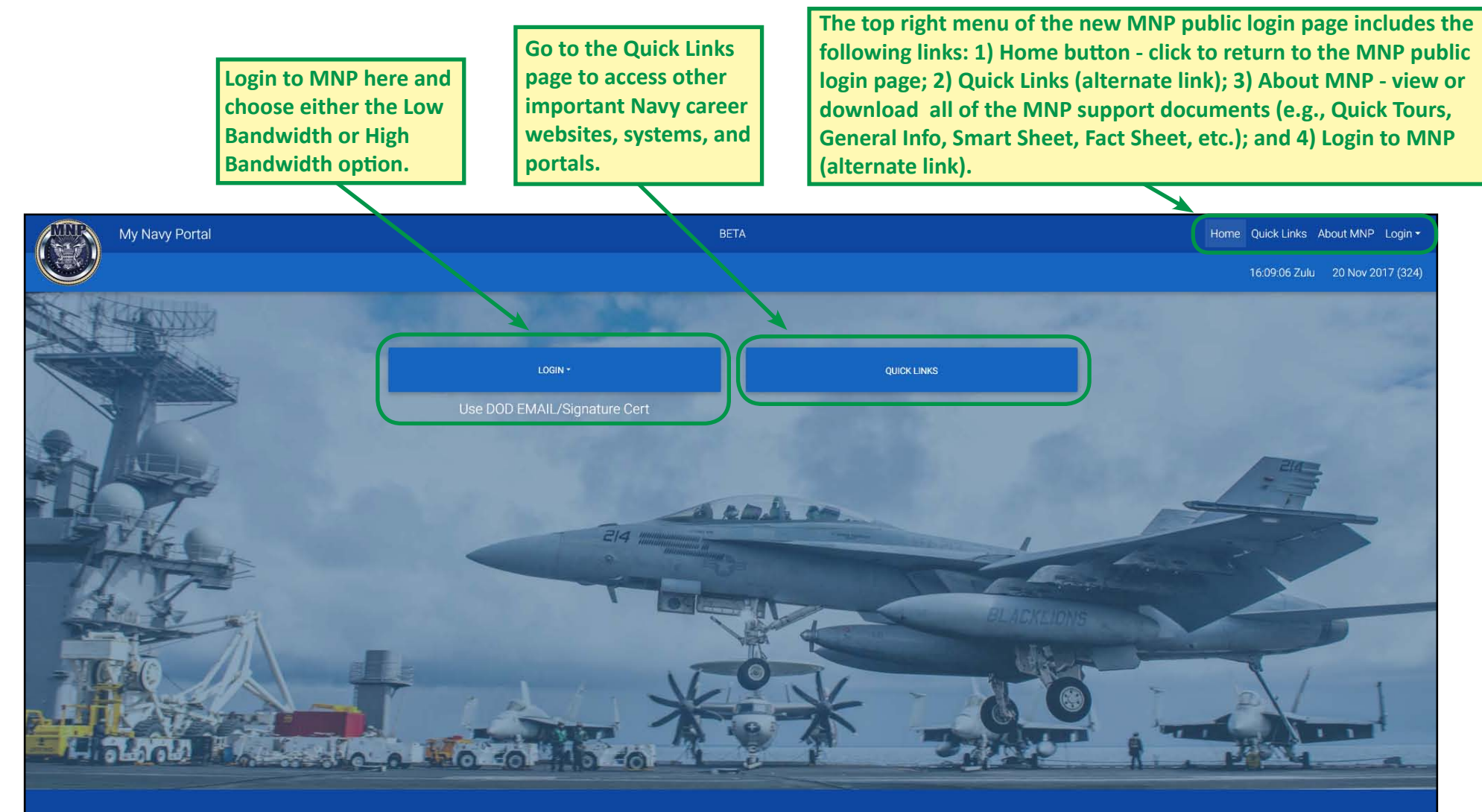

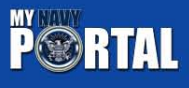

**SUPPORT Contact Us** 

**SITES** Navy.mil

No Fear Act

**SOCIAL** 

f (Mobile) (Mobile)

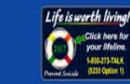

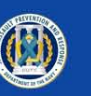

**Navy 311** 

USA.gov

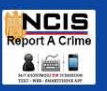

Section 508 **Privacy Policy** 

LEGAL

FOIA